**Campagne 2024**

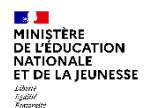

**INSCRIPTION EN LIGNE BONNES PRATIQUES Entrée en 6<sup>e</sup>**

**Prérequis** : Se rapprocher des écoles de secteur pour faire un point sur les usages des comptes EduConnect

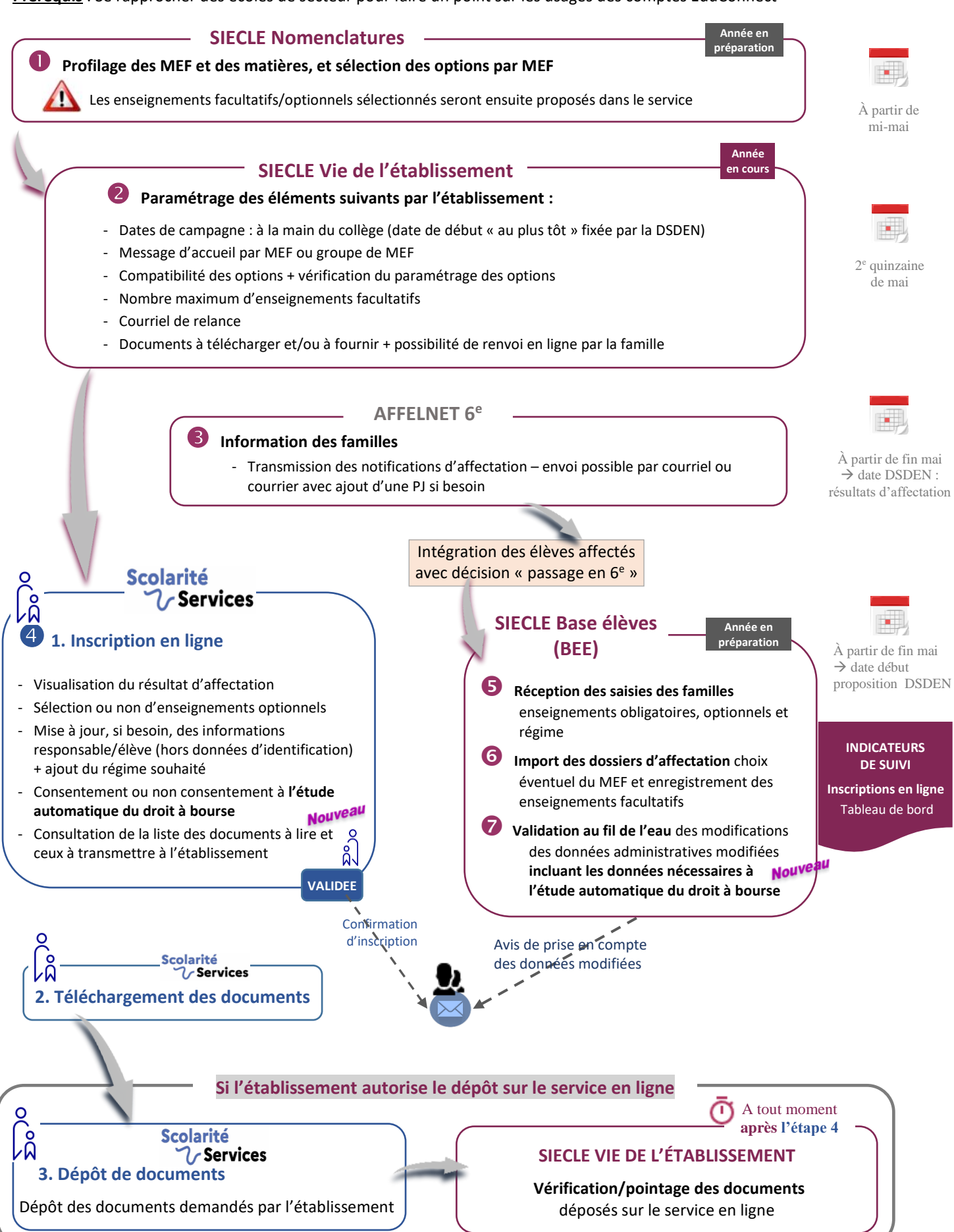